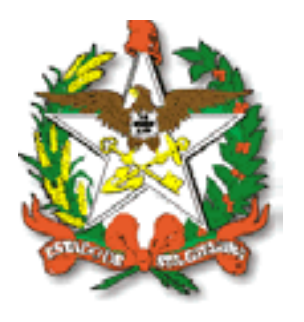

### **Secretaria de Estado da Saúde**

Concurso Público (Edital SEA/SAE 018/2006)

# Caderno de Prova

Nível Médio

# Técnico em Informática (EM06)

### Técnico em Informática (EM06)

Dia: 25 de fevereiro de 2007 • Horário: das 14 às 18 h

Duração: 4 (quatro) horas, incluído o tempo para o preenchimento do cartão-resposta.

### Instruções

Para fazer a prova você usará:

- **"** um caderno de prova;
- um cartão-resposta que contém o seu nome, número de inscrição e espaço para assinatura.

Confira o número que você obteve no ato da inscrição com o que está indicado no cartão-resposta.

Verifique, no caderno de prova:

- a) se faltam folhas, se a seqüência de questões, no total de 60 (sessenta), está correta;
- b) se há imperfeições gráficas que possam causar dúvidas.

Comunique imediatamente ao fiscal qualquer irregularidade.

- Para cada questão são apresentadas 5 (cinco) alternativas diferentes de respostas (a, b, c, d, e). Apenas uma delas constitui a resposta correta em relação ao enunciado da questão. ■ Para cada questão são apresentadas 5 → ■ Não é permitido qualquer tipo de consulta
- durante a realização da prova.
	- A interpretação das questões é parte integrante da prova, não sendo permitidas perguntas aos fiscais.
	- Não destaque folhas da prova.

Ao terminar a prova, entregue ao fiscal o caderno de prova completo e o cartão-resposta devidamente preenchido e assinado.

O gabarito da prova será divulgado no site http://ses.fepese.ufsc.br

## Conhecimentos Gerais (20 questões)

#### Língua Portuguesa (4 questões)

#### **Neologismo**

Beijo pouco, falo menos ainda. Mas invento palavras Que traduzem a ternura mais funda E mais cotidiana. Inventei, por exemplo, o verbo teadorar. Intransitivo: Teadoro, Teodora.

Manuel Bandeira. In: Poesia Completa e Prosa. Rio de Janeiro, Nova Aguilar, 1983.p.168.

**1.** Em relação ao texto, assinale as afirmativas **corretas**:

- O verbo **adorar** é sempre transitivo indireto. I.
- A classe gramatical da palavra **pouco** é advérbio. II.
- III. O neologismo **teadorar**, criado a partir de uma expressão popular, é formado por um pronome e um verbo.
- IV. Separando os elementos que formam a estrutura do verbo teadorar, temos: radical = teador; vocal temática = a; desinência = r.
- A palavra **neologismo** é formada de neo + V. logismo e, a julgar pela origem, significa novo + palavra.

Assinale a alternativa que indica as afirmativas assinaladas.

- ( ) apenas a I. a.
- b. ( ) apenas a V.
- ( ) I, II, III e V. c.
- ( ) I, III, IV e V. d.
- e. ( X ) II, III, IV e V.

**2.** Em relação aos termos destacados no trecho abaixo:

**Beijo** pouco, falo menos ainda **Mas** invento palavras... (Manuel Bandeira)

É **correto** afirmar-se que são respectivamente:

- ( ) verbo e preposição. a.
- b. () advérbio e pronome.
- ( X ) verbo e conjunção coordenativa adversativa. c.
- ( ) advérbio e conjunção coordenativa explicativa. d.
- ( ) verbo e conjunção subordinativa integrante. e.

#### **3.** Leia a frase abaixo:

"(...) Mas invento palavras que traduzem a ternura mais funda (...)",

Com relação à frase de Manuel Bandeira destacada acima, responda:

- Em que tempo e modo está a forma verbal invento? I.
- Qual é o gerúndio da forma verbal **traduzem**? II.
- III. Qual é o modo verbal que indica uma ação duvidosa, incerta?

Assinale a alternativa que responde **corretamente** as questões apresentadas.

- ( ) I. pretérito perfeito do indicativo. a. II. traduzindo. III. imperativo.
- b. (X) I. presente do indicativo. II. traduzindo. III. subjuntivo.
- ( ) I. presente do subjuntivo. c. II. traduzir. III. subjuntivo.
- d. () I. presente do indicativo. II. traduzido. III. subjuntivo.
- ( ) I. presente do indicativo. e.II. traduzindo. III. indicativo.

**4.** Em qual das alternativas ocorre erro de regência verbal?

- ( ) Prefiro cinema a teatro. a.
- ( ) Custa-me crer que ela ainda volte. b.
- ( ) Somos trinta nesta classe. c.
- d. (X) Eu lhe amo, eu lhe adoro.
- ( ) Assistimos a um filme interessante. e.

#### Aspectos Históricos e Geográficos de Santa Catarina (4 questões)

Utillize o texto abaixo para responder à questão 5

#### **População orientada sobre dengue**

Florianópolis- Quem passou pelo Largo da Alfândega, no centro de Florianópolis, na manhã de ontem, teve a oportunidade de observar de perto como é o mosquito Aedes aegipty, transmissor da dengue. Para marcar o Dia Nacional de Combate à Dengue, a Prefeitura da Capital realizou um trabalho de conscientização sobre a importância de eliminar os criadouros do inseto e assim evitar a transmissão da doença.

Além de material informativo, foram exibidos os equipamentos utilizados na procura e combate ao mosquito, e disponibilizados microscópios onde era possível analisar detalhadamente o animal, desde sua fase de larva até a idade adulta. Coordenador do Programa de Combate às Endemias da Secretaria de Saúde de Florianópolis [...] lembra que Santa Catarina nunca registrou casos de pessoas com dengue contraída aqui, ou seja, os casos registrados foram "importados", de pessoas que viajaram e contraíram a doença em outros Estados.

A preocupação, agora, é principalmente com a proximidade do verão, já que o clima quente e o aumento das chuvas, característicos do período, favorecem a proliferação dos criadouros do mosquito.

Fonte: Jornal A Notícia, 19.11.2006. Disponível em http://an.uol. com.br/2006/nov/19/0ger.jsp. Acessado em 12/12/2006.

**5.** Com base na análise do texto apresentado, assinale a alternativa **correta.**

- ( ) Embora, segundo o texto, até a data em a. que a notícia foi publicada, tivessem sido registrados pouquíssimos casos de dengue, contraídos em Santa Catarina, as autoridades se preocupavam, principalmente com a proximidade do verão, com uma eventual proliferação dos criadouros do mosquito transmissor da doença.
- b. () Em Santa Catarina a dengue tornou-se uma verdadeira pandemia. Por essa razão, as autoridades de saúde preocupavam-se em alertar a população para que não ocorresse um aumento dos casos de dengue contraída em nosso estado.
- ( X ) Embora, até a data em que a notícia foi pu-c. blicada, não tivessem sido registrados casos de pessoas com dengue contraída em Santa Catarina, as autoridades se preocupavam, em virtude da proximidade do verão, com uma eventual proliferação dos criadouros do mosquito Aedes aegipty, transmissor da doença.
- ( ) Santa Catarina foi, no ano de 2005, o segun-d. do estado em número de casos de dengue contraída em seu território. As autoridades catarinenses, por essa razão, estavam, como pode ser constatado pela notícia, muito preocupadas com a proximidade do verão.
- ( ) Os estados do Rio de Janeiro e Santa Catarina e.foram, de janeiro a dezembro de 2006, o campeão e vice-campeão nacionais em casos de dengue. Isso se deve, segundo as autoridades, à falta de conscientização da população sobre a importância de eliminar os criadouros do inseto causador da doença.

**6.** Analise as afirmações abaixo em relação à defesa do meio ambiente.

- A FATMA é o órgão ambiental da esfera estadual do Estado de Santa Catarina. I.
- A FATMA busca garantir a preservação dos recursos naturais do nosso estado, entre outras maneiras, através da gestão de Unidades de Conservação Estaduais, onde a natureza original é preservada e pesquisada. II.
- O Parque Estadual da Serra do Tabuleiro, nas III. proximidades de Florianópolis, é um dos mais importantes do Estado.
- IV. A União atua, na defesa do meio ambiente no Estado de Santa Catarina, especialmente através do IBAMA (Instituto Brasileiro do Meio Ambiente e dos Recursos Naturais Renováveis).

#### Assinale a alternativa **correta**.

- ( ) Apenas a afirmação I é verdadeira. a.
- ( ) As afirmações I e III são as únicas verdadeiras. b.
- ( ) As afirmações I e IV são as únicas verdadeiras. c.
- ( ) As afirmações I, II e III são as únicas verdadeiras. d.
- ( X ) As afirmações I, II, III e IV são verdadeiras. e.

#### **7.** Leia o texto:

"Esta região, colonizada por açorianos no século XVIII, tem um relevo recortado, com baías, enseadas, manguezais, lagunas e mais de 500 praias. É, ainda, uma das mais importantes áreas de biodiversidade marinha do Brasil".

Fonte: Governo do Estado de Santa Catarina. Regiões. Disponível em http://www.sc.gov.br/conteudo/santacatarina/geografia/paginas/regioes.htm. Acessado em 14/12/2006.

O texto acima faz referência a qual das regiões do Estado de Santa Catarina?

- a. (X) Litoral.
- ( ) Vale do Itajaí. b.
- ( ) Nordeste. c.
- ( ) Oeste. d.
- ( ) Planalto Norte. e.

**8.** Em 22 de julho de 1839 a cidade de Laguna estava em poder dos farroupilhas que a denominaram "Cidade Juliana de Laguna" e nela instalaram um governo provisório sob a presidência de Davi Canabarro.

Assinale o episódio da História de Santa Catarina relacionado ao fato acima descrito.

- ( ) A Guerra do Contestado. a.
- ( ) A criação da República do Piratini. b.
- c. (X) A criação da República Catarinense.
- ( ) A expedição de D. Pedro de Zeballos. d.
- ( ) A divisão do Brasil em dois governos republi-e. canos, o do Rio de Janeiro e o de Laguna.

Informática (4 questões)

**9.** Os estilos de parágrafos do Microsoft Word são utilizados para:

- Geração de índices analíticos. I.
- Formatação da fonte, do espaçamento e do alinhamento de um parágrafo. II.
- III. Formatação de marcadores, bordas e numeração automática.
- IV. Definição do idioma a ser considerado na verificação ortográfica.

#### Estão **corretos**:

- a. () Apenas os itens II e III.
- b. () Apenas os itens I, II e III.
- ( ) Apenas os itens I, III e IV. c.
- d. ( ) Apenas os itens II, III e IV.
- e. (X) Os itens I, II, III e IV.

**10.** Suponha que você deseja gerar etiquetas para enviar uma correspondência a uma lista de destinatários cujos nomes e endereços estão armazenados em uma planilha do Microsoft Excel, mostrada abaixo.

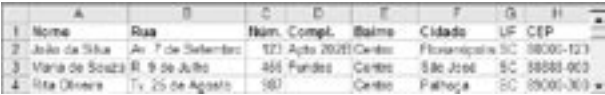

Assinale a alternativa que descreve uma forma **correta** de gerar essas etiquetas.

- a. (X) Utilize o **Assistente de Mala Direta** do Microsoft Word para criar as etiquetas e selecione como fonte de dados a planilha com a lista de destinatários.
- b. () Crie as etiquetas através do menu **Ferramentas Envelopes e Etiquetas** do Microsoft Word e selecione como fonte de dados a planilha com a lista de destinatários.
- ( ) Abra a planilha com a lista de destinatários no c. Microsoft Excel, abra o **Assistente de Mala Direta** e defina os dados da planilha que serão inseridos nas etiquetas.
- ( ) Abra a planilha com a lista de destinatá-d. rios no Microsoft Excel, selecione o menu **Ferramentas Envelopes e Etiquetas** e defina os dados da planilha que serão inseridos nas etiquetas.
- ( ) Abra a planilha com a lista de destinatários no e. Microsoft Excel, selecione o menu **Arquivo Configurar página** e altere o tipo de papel para **Etiquetas**.

**11.** Verifique quais das atividades abaixo podem ser executadas utilizando o Microsoft Outlook:

- Acessar as mensagens recebidas por várias contas de correio eletrônico. I.
- Verificar a ortografia de uma mensagem de correio eletrônico. II.
- Convidar pessoas a participar de um compro-III. misso marcado no seu calendário.
- IV. Agendar um compromisso de modo que este passe a se repetir periodicamente.

As atividades que podem ser executadas utilizando o Microsoft Outlook são:

- a. ( ) Apenas as descritas nos itens II e III.
- b. () Apenas as descritas nos itens III e IV.
- c. () Apenas as descritas nos itens I, II e III.
- d. () Apenas as descritas nos itens I, III e IV.
- e. (X) As descritas nos itens I, II, III e IV.

#### **12.** Assinale a alternativa **correta**.

- a. () O endereço de e-mail de um usuário identifica o provedor de acesso utilizado por este para conectar-se à Internet.
- b. () Para que possa acessar a Internet, o usuário precisa possuir uma conta de e-mail, que será utilizada para identificá-lo na rede.
- ( ) A difusão de vírus de computador acontece c. exclusivamente através da Internet. Portanto, computadores desconectados da rede estão a salvo de infecções por vírus.
- d. (X) Para acessar a Internet com maior segurança, o usuário deve possuir em seu computador programas anti-vírus, anti-spam e firewall, além de manter os programas aplicativos e o sistema operacional atualizados.
- ( ) O endereço de um servidor Web determina a e.sua localização geográfica. Por exemplo, um servidor Web cujo endereço possui a terminação '.br' está obrigatoriamente situado no Brasil e adota o Português como língua oficial.

#### Legislação (4 questões)

**13.** De acordo com a Lei Complementar estadual 284, de 28 de fevereiro de 2005, **não** integram a Administração Indireta do Estado:

- ( ) Autarquias. a.
- ( ) Empresas públicas. b.
- ( ) Sociedades de economia mista. c.
- ( X ) Gabinete do Governador do Estado e d. Secretarias de Estado.
- ( ) Fundações públicas de direito público e de e. direito privado.

**14.** Assinale a alternativa **verdadeira**, conforme a Lei Estadual 6.745, de 28 de dezembro de 1985 (Estatuto dos Servidores Públicos Civis do Estado de Santa Catarina):

- ( ) O exercício é o ato pelo qual o nomeado a. para um cargo público manifesta, pessoal e expressamente, a sua vontade de aceitar a nomeação e inicia o exercício das respectivas funções.
- b. (X) A admissão ao serviço estadual dependerá sempre de aprovação prévia em concurso público, exceto para o provimento de cargos em comissão.
- ( ) Ao funcionário que for convocado para o ser-c. viço militar ou outros encargos da segurança nacional, não será concedida licença, inclusive quando oficial da reserva das Forças Armadas, para participação nos estágios previstos nos regulamentos militares.
- ( ) É assegurada ao funcionário estável licença d. sem remuneração para promoção de sua campanha eleitoral, desde o registro oficial de sua candidatura até o dia seguinte ao da respectiva eleição.
- ( ) A remuneração atribuída ao funcionário não e. será objeto de arresto, seqüestro ou penhora, mesmo quando se tratar de prestação de alimentos, de reposição ou de indenização à Fazenda Pública.

**15.** A Lei Complementar Estadual 323, de 2 de março de 2006, conceitua o Plano de Carreira e Vencimentos como um:

- ( X ) sistema estratégico de remuneração, estrutu-a. rado na forma de carreira, cargo, competências, níveis e referências de vencimento, que possibilitam o crescimento profissional do servidor de forma transparente, fundamentado na qualificação e desempenho profissional.
- b. () quantitativo de cargo de provimento efetivo com as respectivas competências, definidos de acordo com as necessidades da Secretaria de Estado da Saúde.
- ( ) perspectiva de crescimento profissional, fun-c. damentada no desempenho eficiente e eficaz e no exercício de atribuições de maior nível de complexidade e de formação.
- d. () um conjunto de competências e responsabilidades, com denominação própria e remuneração paga pelo erário, integrante do Quadro de Pessoal da Secretaria de Estado da Saúde.
- ( ) um conjunto de atribuições e responsabili-e. dades do cargo de provimento efetivo, com denominação própria, nível e referência específicos, de acordo com a estrutura de carreira.

**16.** A jornada de trabalho dos servidores da Secretaria de Estado da Saúde é de:

- ( ) 30 (trinta) horas semanais, devendo ser cum-a. pridas em regime de 5 (cinco) horas diárias ou em escalas ou turnos ininterruptos.
- b. (X) 30 (trinta) horas semanais, devendo ser cumpridas em regime de 6 (seis) horas diárias ou em escalas ou turnos ininterruptos.
- ( ) 35 (trinta e cinco) horas semanais, devendo c. ser cumpridas em regime de 7 (sete) horas diárias ou em escalas ou turnos ininterruptos.
- d. () 40 (quarenta) horas semanais, devendo ser cumpridas em regime de 8 (oito) horas diárias ou em escalas ou turnos ininterruptos.
- ( ) 40 (quarenta) horas semanais, devendo ser e.cumpridas em regime de 8 (oito) horas diárias, proibida a escala.

**17.** Assinale a alternativa que **não** encontra amparo na Lei Federal 8.080, de 19 de setembro de 1990, que dispõe sobre as condições para a promoção, proteção e recuperação da saúde:

- ( ) A saúde é um direito fundamental do ser hu-a. mano, devendo o Estado prover as condições indispensáveis ao seu pleno exercício.
- ( ) O Sistema Único de Saúde (SUS) constitui-b. se em um conjunto de ações e serviços de saúde, prestados por órgãos e instituições públicas federais, estaduais e municipais, da Administração direta e indireta e das fundações mantidas pelo Poder Público.
- ( ) Entende-se por vigilância sanitária um con-c. junto de ações capaz de eliminar, diminuir ou prevenir riscos à saúde.
- ( X ) Estão incluídas no campo de atuação do d. Sistema Único de Saúde (SUS) a execução de ações de vigilância sanitária, com exceção da formulação e execução da política de sangue e seus derivados.
- ( ) As ações e serviços públicos de saúde e os e. serviços privados contratados ou conveniados, que integram o Sistema Único de Saúde (SUS), são desenvolvidos de acordo com as diretrizes previstas no art. 198 da Constituição Federal.

**18.** Assinale, de acordo com a Lei Federal 8.080/90, a alternativa **verdadeira**:

- a. (X) A assistência à saúde é livre à iniciativa privada.
- ( ) Aos proprietários, administradores e dirigen-b. tes de entidades ou serviços contratados é permitido exercer cargo de chefia ou função de confiança no Sistema Único de Saúde.
- ( ) Não são consideradas fontes de recursos do c. SUS os recursos provenientes de alienações patrimoniais e rendimentos de capital.
- ( ) Os serviços de saúde dos hospitais universitá-d. rios e de ensino não integram o Sistema Único de Saúde.
- ( ) As atividades de pesquisa e desenvolvimento e. científico e tecnológico em saúde efetuadas nas Universidades serão financiadas integralmente pelo SUS.

**19.** Assinale a alternativa que **não** corresponde ao previsto na Constituição brasileira de 1988:

- ( ) As ações e serviços públicos de saúde inte-a. gram uma rede regionalizada e hierarquizada.
- ( ) São diretrizes do SUS a descentralização, o b. atendimento integral e a participação da comunidade.
- ( X ) É permitida destinação de recursos públicos c. para auxílios ou subvenções às instituições privadas com fins lucrativos.
- ( ) Ao sistema único de saúde compete participar d. da formulação da política e da execução das ações de saneamento básico.
- ( ) Os gestores locais do sistema único de saúde e. poderão admitir agentes comunitários de saúde e agentes de combate às endemias por meio de processo seletivo público.

**20.** A Emenda Constitucional 29, de 13 de setembro de 2000, definiu que até o exercício financeiro de 2004 os recursos mínimos aplicados pelos Estados nas ações e serviços públicos de saúde seriam equivalente

a por cento do produto da arrecadação dos impostos a que se refere o art. 155 e dos recursos de que tratam os arts. 157 e 159, inciso I, alínea a , e inciso II, deduzidas as parcelas que forem transferidas aos respectivos Municípios.

Assinale o percentual a que se refere a Emenda:

- ( ) dez. a.
- b. (X) doze.
- ( ) quinze. c.
- ( ) vinte. d.
- ( ) vinte e cinco. e.

# Conhecimentos Específicos (40 questões)

**21.** Suponha que um programa 'programa.exe' foi armazenado na pasta 'C:\Arquivos de Programas\ MeuPrograma\'. Assinale a alternativa que descreve um procedimento **correto** a ser executado para que o programa possa ser iniciado pelos usuários do computador a partir do Prompt de comando do Windows XP, sem que seja necessário digitar todo o caminho até o local onde o programa foi instalado.

- a. () Deve ser criado um atalho para o programa na Área de Trabalho (Desktop).
- b. ( ) Deve ser executado o comando 'set PATH C:\Arquivos de Programas\MeuPrograma\' no Prompt de comando.
- ( ) Deve ser executado o comando c. 'path=C:\Arquivos de Programas\ MeuPrograma\programa.exe' no Prompt de comando.
- d. (X) Deve-se abrir a janela Propriedades do Sistema, clicar o botão 'Variáveis de Ambiente' na aba 'Avançado', e adicionar a pasta na qual o programa foi instalado na variável de sistema PATH.
- ( ) Nada precisa ser feito, pois o sistema opera-e. cional sempre procura por programas executáveis na pasta 'C:\Arquivos de Programas'.

**22.** Considere um computador com sistema operacional Windows XP. Quais das seguintes versões do Windows poderão ser instaladas corretamente nessa máquina, empregando o esquema de inicialização múltipla?

- ( ) Windows 98 e Windows ME. a.
- ( ) Windows ME e Windows 2000. b.
- ( X ) Windows 98 e Windows 2000. c.
- ( ) Windows 98, Windows ME e Windows 2000. d.
- ( ) Qualquer outra versão do Windows anterior e. ao Windows XP.

**23.** Assinale a alternativa que descreve o procedimento **correto** para desinstalar o Microsoft Outlook Express de um computador com sistema operacional Windows XP.

- ( ) No painel de controle, abrir a janela 'Adicionar a. ou remover programas', selecionar a entrada correspondente ao Outlook Express, clicar o botão 'Remover' e depois seguir os passos indicados pelo assistente de instalação do Outlook Express para remover o software.
- b. (X) No painel de controle, abrir a janela 'Adicionar ou remover programas', clicar o botão 'Adicionar/remover componentes do Windows', desmarcar a caixa de seleção correspondente ao Outlook Express na nova janela, clicar o botão 'Avançar' e em seguida o botão 'Concluir'.
- ( ) Para remover o Outlook Express é necessário c. refazer a instalação do Windows XP em modo Personalizado e desativar a caixa de seleção correspondente a este programa. Este procedimento requer o uso do CD de instalação do sistema operacional.
- ( ) No painel de controle, abrir a janela 'Adicionar d. ou remover programas', selecionar a entrada correspondente ao Microsoft Office, clicar o botão 'Remover' e depois seguir os passos indicados pelo assistente de instalação do Office para remover o Outlook Express.
- ( ) Não existe a possibilidade de remover o e.Microsoft Outlook Express, pois este software é integrado ao sistema operacional Windows XP.

**24.** Suponha que foi detectada uma falha no driver da placa de rede de um computador com sistema operacional Windows XP e que você obteve a nova versão do driver a partir do site do fabricante. Assinale a alternativa que descreve corretamente um procedimento que permite efetuar a substituição do driver.

- ( ) Na pasta 'Acessórios' do menu 'Iniciar', abrir a. o aplicativo 'Gerenciamento do computador', abrir as propriedades da placa de rede cujo driver será atualizado, clicar na aba 'Avançado' e depois no botão 'Atualizar driver'.
- b. () No painel de controle, iniciar o assistente para 'Configuração de Rede', selecionar a placa de rede cujo driver será atualizado, clicar na aba 'Avançar' e depois no botão 'Atualizar driver'.
- ( ) Basta executar no Prompt de comando do c. Windows o arquivo obtido a partir do site do fabricante da placa de rede e depois seguir os passos indicados no programa de instalação.
- d. (X) Abrir as 'Propriedades do sistema', clicar o botão que abre o 'Gerenciador de dispositivos' na aba 'Hardware', abrir as propriedades da placa de rede cujo driver será atualizado, clicar na aba 'Driver' e em seguida no botão 'Atualizar driver'.
- ( ) É necessário remover a placa de rede do com-e. putador, reiniciar o computador para que o driver seja desinstalado automaticamente, e depois reconectar a placa de rede para que ela seja detectada e o Windows proceda à instalação da mesma. Durante esse procedimento, você será solicitado a informar o caminho para o driver do dispositivo a ser instalado.

**25.** Considere uma rede local composta por máquinas rodando as seguintes versões do sistema operacional Windows: 98, ME, 2000 e XP. Assinale a alternativa que lista os sistemas de arquivos suportados por todas as versões do Windows instaladas em máquinas dessa rede.

- ( ) Apemas FAT. a.
- b. ( ) Apemas FAT32.
- ( X ) FAT e FAT32. c.
- ( ) FAT e NTFS. d.
- ( ) FAT32 e NTFS. e.

**26.** Verifique a veracidade das seguintes afirmativas a respeito do utilitário RPM, utilizado em várias distribuições do Linux.

- Pacotes contendo o código fonte de programas podem ser compilados e instalados pelo RPM. I.
- Pacotes com a extensão '.rpm' contêm atualizações do sistema operacional, que podem ser instaladas em máquinas Linux, usando o RPM. II.
- A instalação de um pacote usando o RPM pode alterar o kernel do sistema operacional. III.
- IV. O RPM pode baixar e instalar pacotes disponíveis em servidores Web.

Dentre as afirmativas acima:

- ( ) Apenas as afirmativas I e II são verdadeiras. a.
- ( ) Apenas as afirmativas I e IV são verdadeiras. b.
- ( ) Apenas as afirmativas III e IV são verdadeiras. c.
- d. (X) Apenas as afirmativas I, III e IV são verdadeiras.
- ( ) As afirmativas I, II, III e IV são verdadeiras. e.

**27.** A respeito das unidades de disco de um computador com sistema operacional Windows XP, é **correto** afirmar:

- ( ) Cada disco rígido do computador é identifica-a. do por uma letra de A a Z.
- b. (X) Um disco rígido pode ser dividido em duas ou mais partições e cada partição pode ser configurada como uma unidade de disco do sistema operacional.
- ( ) Cada disco rígido instalado no computador é c. exibido como uma unidade de disco do sistema operacional.
- d. () Dois discos rígidos podem ser formatados de modo a serem exibidos como uma única unidade de disco do sistema operacional.
- ( ) O sistema operacional deve ser obrigatoria-e.mente instalado na unidade de disco 'C:', na pasta 'Windows'.

**28.** Verifique quais dos itens abaixo descrevem formas possíveis de, em uma máquina com sistema operacional Windows XP, associar uma extensão de arquivo que ainda não foi registrada a um determinado aplicativo que será usado para abrir arquivos com essa extensão.

- Tente abrir um arquivo qualquer com a extensão desejada e, quando questionado, escolha o programa que será usado para abrir arquivos com essa extensão. I.
- Clique com o botão direito do mouse sobre um arquivo qualquer com a extensão desejada, escolha a opção 'Abrir com...' e escolha o programa que será usado para abrir arquivos com essa extensão. II.
- Abra a caixa de diálogo 'Opções de pasta' a III. partir do menu 'Ferramentas' de qualquer pasta ou unidade de disco, e especifique o programa que será usado para abrir arquivos com essa extensão.
- IV. Abra a janela 'Opções de pasta' a partir do 'Painel de controle', e especifique o programa que será usado para abrir arquivos com essa extensão.

Dentre os procedimentos descritos nos itens acima, estão **corretos**:

- a. () Apenas os descritos nos itens I e II.
- b. () Apenas os descritos nos itens I e IV.
- c. () Apenas os descritos nos itens II e III.
- d. () Apenas os descritos nos itens III e IV.
- e. (X) Os descritos nos itens I, II, III e IV.

**29.** Assinale a alternativa que cita o nome correto do modo de exibição do Microsoft Word 2002, integrante do pacote Microsoft Office XP, que permite a visualização do documento na forma como este será impresso enquanto o mesmo está sendo editado.

- ( ) Modo de exibição normal. a.
- b. () Modo de exibição de página inteira.
- ( X ) Modo de exibição de layout de impressão. c.
- ( ) Modo de exibição de visualização de impressão. d.
- ( ) Modo de exibição de visualização de página. e.

**30.** Em uma máquina com duas versões do sistema operacional Windows instaladas, com esquema de inicialização múltipla, como deve ser efetuada a instalação do Microsoft Office para que este funcione corretamente, independentemente do sistema operacional selecionado durante a inicialização do computador?

- a. (X) O Office deve ser instalado separadamente em cada uma das duas versões do sistema operacional.
- ( ) O Office deve ser instalado em uma partição b. de disco acessível, a partir das duas versões do Windows instaladas no computador.
- ( ) O Office deve ser instalado na versão mais c. recente do Windows.
- ( ) O Office deve ser instalado na versão mais d. antiga do Windows, para que a versão mais recente também o reconheça como um programa executável.
- ( ) O Office deve ser instalado em qualquer e. uma das duas versões do Windows, na pasta 'Arquivos de Programas'.

**31.** Observe a planilha do Microsoft Excel da figura a seguir.

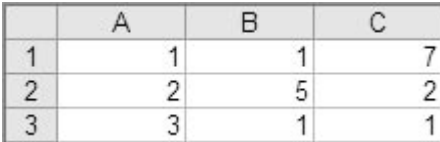

Dada a fórmula:

=MÉDIA(A1:A3)+MÁXIMO(B1:B3)-MÍNIMO(C1:C3)

Assinale a alternativa que apresenta o valor **correto** resultante da fórmula:

- ( ) 2 a.
- b. ( ) 4
- c. ( X ) 6
- ( ) 7 d.
- ( ) 8 e.

**32.** Assinale a alternativa **correta** a respeito dos programas integrantes do pacote Microsoft Office XP.

- ( X ) É possível inserir um vídeo em uma apresen-a. tação do Microsoft PowerPoint através do menu 'Inserir ▶ Filmes e Sons'.
- ( ) Uma figura contida em um slide criado no b. Microsoft PowerPoint pode ser inserida em um documento do Microsoft Word através do menu 'Inserir ▶ Figura ▶ Do arquivo'.
- ( ) Ativando a opção 'Controlar alterações', dis-c. ponível no menu 'Ferramentas' do Microsoft Word, é possível visualizar todas as alterações efetuadas anteriormente no documento que está sendo editado.
- d. () Através do botão **de la cinema** (Inserir planilha do Microsoft Excel) é possível inserir uma planilha do Microsoft Excel criada previamente em um documento do Microsoft Word.
- ( ) Dados armazenados em uma planilha do e. Microsoft Excel podem ser exportados como um banco de dados do Microsoft Access utilizando o menu 'Arquivo > Salvar como...' e selecionando o formato 'Microsoft Access (\*.mdb)'.

**33.** Em computadores com sistema operacional Linux, os programas executáveis essenciais para a utilização do sistema são tipicamente instalados no diretório:

- ( ) /usr a.
- b. ( X ) /bin
- ( ) /etc c.
- ( ) /home d.
- ( ) /proc e.

**34.** Dado o seguinte comando em uma máquina com sistema operacional Linux:

find . -name ABC -print

Assinale a alternativa que descreve **corretamente** a saída resultante.

- a. (X) Uma lista com todos os arquivos de nome 'ABC' existentes a partir deste ponto da árvore de diretórios.
- b. () Uma lista com todos os arquivos do diretório atual que contenham a seqüência de caracteres 'ABC' em seu nome.
- ( ) O conteúdo de todos os arquivos de nome c. 'ABC' existentes a partir deste ponto da árvore de diretórios.
- ( ) Uma lista com todos os arquivos com nome d. diferente de 'ABC', contidos no diretório atual.
- ( ) O conteúdo de todos os arquivos que conte-e. nham a seqüência de caracteres 'ABC' em seu nome, existentes a partir deste ponto da árvore de diretórios.

**35.** A respeito do sistema de arquivos NFS (Network File System), utilizado em sistemas operacionais da família Unix, é **correto** afirmar:

- a. () Um diretório exportado por um servidor NFS pode ser montado por máquinas clientes somente no mesmo ponto da árvore de diretórios em que este foi criado no servidor.
- b. () Um diretório exportado por um servidor NFS pode ser montado em somente uma máquina cliente.
- ( X ) Um diretório exportado por um servidor NFS c. pode ser montado no diretório raiz de uma máquina cliente.
- d. () Um diretório exportado por um servidor NFS pode ser montado somente em diretórios vazios da árvore de diretórios de uma máquina cliente.
- ( ) Um diretório exportado por um servidor NFS e.pode ser montado somente em diretórios que não existam localmente na máquina cliente.

**36.** Assinale a alternativa que descreve **corretamente** o resultado do comando 'traceroute server.sc.gov.br' em uma máquina com sistema operacional da família Unix.

- ( ) Exibe o endereço IP da máquina 'server.sc.gov. a. br'.
- b. () Estabelece uma sessão de login remoto na máquina 'server.sc.gov.br'.
- c. () Define que o nome do roteador utilizado pela rede local é 'server.sc.gov.br'.
- ( ) Determina que o nome do roteador utilizado d. pela máquina, na qual o comando foi executado, é 'server.sc.gov.br'.
- e. (X) Descreve o caminho seguido por pacotes enviados a partir da máquina na qual o comando foi executado, até a máquina 'server.sc.gov.br'.

**37.** A respeito dos processadores com núcleo duplo (Dual Core), é **correto** afirmar:

- a. () Suportam a execução de dois sistemas operacionais simultaneamente.
- ( X ) Podem processar instruções em código de má-b. quina em paralelo a cada ciclo de relógio, como se fossem dois processadores independentes.
- ( ) Na falha de um núcleo, o outro núcleo assume c. o processamento, o que torna a máquina mais confiável.
- ( ) Os dois núcleos executam simultaneamente d. cada processo que entra em execução, tornando o processamento significativamente mais rápido que em um processador de apenas um núcleo.
- ( ) Processos do sistema operacional e dos usu-e. ários são executados em núcleos diferentes, evitando que falhas em processos executados por usuários comprometam o funcionamento do sistema.

**38.** A respeito do cabo ilustrado na figura a seguir,

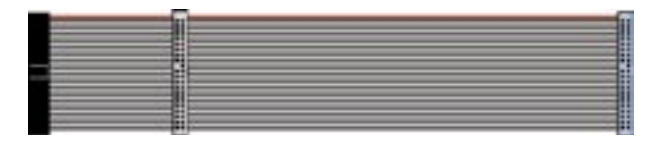

#### é **correto** afirmar.

- ( ) Trata-se de um cabo capaz de conectar até a. dois drives de disco que seguem o padrão Serial ATA (SATA).
- ( ) Trata-se de um cabo para alimentação da pla-b. ca mãe, que é conectado à fonte de alimentação do computador.
- ( ) Trata-se de um cabo para alimentação dos c. drives de disco do computador.
- ( ) Trata-se de um cabo para conexão de dis-d. positivos que adotam o padrão SCSI (Small Computer System Interface).
- ( X ) Trata-se de um cabo para conexão de disposi-e. tivos que adotam o padrão Parallel ATA (PATA, também conhecido como IDE) com três conectores.

**39.** Vários tipos de memória são utilizados em dispositivos computacionais, tendo cada um deles características e formas de utilização distintas. A esse respeito, assinale a alternativa **correta**.

- a. (X) A memória flash é não-volátil, e devido a esta característica é comumente utilizada em cartões de memória e em pen drives.
- b. () A memória do tipo DRAM é comumente utilizada no cache do processador, pois é mais rápida e consome menos energia que a memória do tipo SRAM.
- ( ) A memória do tipo DDR400 transfere dados a c. uma freqüência de 400MHz.
- d. () Os módulos de memória do tipo DIMM permitem o acesso simultâneo a 64 bits de memória, sendo, portanto, utilizados apenas em máquinas com processadores de 64 bits.
- ( ) Os módulos de memória do tipo SIMM são e.mais velozes que os do tipo DIMM, pois possuem um número maior de pinos para transferência de dados.

**40.** Em relação aos barramentos utilizados para conexão de placas de expansão e de dispositivos externos a computadores, é **correto** afirmar que:

- ( ) O barramento AGP permite a conexão e des-a. conexão de dispositivos sem que haja necessidade de desligar e reiniciar o computador.
- ( ) O PCI Express é uma versão limitada do barra-b. mento PCI, de custo reduzido, que permite a conexão de até três placas de expansão.
- ( ) O barramento USB permite a conexão de até c. 16 dispositivos em paralelo.
- ( ) O barramento AGP opera a uma taxa de trans-d. ferência de dados menor que o barramento PCI.
- e. (X) O barramento PCI é utilizado para conexão de placas de vídeo, som e rede, entre outras.

**41.** Verifique se são verdadeiras as seguintes afirmativas a respeito das técnicas de multiplexação de sinais utilizadas em redes de computadores.

- A técnica de multiplexação por divisão de freqüência divide o espectro de freqüência de um enlace em várias faixas diferentes; ao estabelecer uma conexão por meio deste enlace, uma faixa de freqüência é alocada para uso exclusivo desta conexão. I.
- A técnica de multiplexação por divisão de II. tempo divide o tempo de utilização de um enlace entre diversas máquinas; uma máquina, ao estabelecer uma conexão por meio deste enlace, deve aguardar que as conexões estabelecidas anteriormente esgotem seu tempo de utilização; a partir de então, toda a capacidade de transmissão do enlace é alocada para uso exclusivo desta conexão, até que seu tempo de utilização se esgote.
- III. As técnicas de divisão por freqüência e por tempo podem ser combinadas, aplicando primeiramente a divisão do espectro de freqüência de um enlace em faixas diferentes, e depois as subdividindo no tempo.

Estão **corretas**, dentre as afirmativas apresentadas:

- a. () Apenas a afirmativa I.
- b. () Apenas a afirmativa III.
- ( ) Apenas as afirmativas I e II. c.
- d. (X) Apenas as afirmativas I e III.
- e. () As afirmativas I, II e III.

**42.** A respeito das redes que efetuam comutação por pacotes, é **correto** afirmar:

- ( ) Pacotes de dados enviados de uma mesma a. origem para um mesmo destino, através de uma rede comutada por pacotes, seguirão sempre a mesma rota.
- b. (X) A comutação por pacotes introduz atrasos na entrega dos pacotes de dados, pois é necessário armazenar cada pacote e reenviá-lo por uma rota que leve ao seu destino.
- ( ) Pacotes de dados enviados de uma mesma ori-c. gem para um mesmo destino, através de uma rede comutada por pacotes, chegarão sempre na mesma ordem na qual foram enviados.
- ( ) Em redes comutadas por pacotes, a velocida-d. de de transmissão de dados entre dois nós da rede é constante; ou seja, não ocorrem variações na velocidade de transmissão devido a alterações na carga da rede.
- ( ) A comutação por pacotes leva a um pior apro-e. veitamento da capacidade da rede, se comparada à comutação por circuitos.

**43.** As redes de computadores são organizadas na forma de pilhas de camadas. A esse respeito, é **correto** afirmar:

- a. (X) As camadas superiores utilizam os serviços fornecidos pelas camadas inferiores para transmissão de dados.
- ( ) As camadas superiores utilizam os serviços b. fornecidos pelas camadas inferiores para recepção de dados.
- ( ) As camadas inferiores utilizam os serviços c. providos pelas camadas superiores para recepção e transmissão de dados.
- d. () A camada de um determinado nível na máquina transmissora utiliza os serviços fornecidos pela camada de mesmo nível da máquina receptora para transmitir dados.
- ( ) A camada de um determinado nível na má-e.quina receptora utiliza os serviços fornecidos pela camada de mesmo nível da máquina transmissora para receber dados.

**44.** A respeito dos protocolos de comunicação utilizados em redes de computadores, é **correto** afirmar:

- ( ) Protocolos de comunicação são implementa-a. dos exclusivamente em software.
- ( ) Protocolos de comunicação são implementa-b. dos exclusivamente em hardware.
- ( ) Protocolos de comunicação são implementa-c. dos no núcleo do sistema operacional.
- d. (X) Um protocolo de comunicação é estabelecido entre camadas de mesmo nível de uma rede de computadores.
- ( ) Um protocolo de comunicação é estabelecido e. entre camadas adjacentes de uma pilha de camadas de uma máquina conectada a uma rede de computadores.

**45.** A respeito do protocolo IP, é **correto** afirmar:

- a. () Trata-se de um protocolo de camada de enlace que adota o princípio de comutação de pacotes para transmissão de dados.
- ( ) Fornece um serviço confiável de transmissão de b. datagramas sem estabelecimento de conexões.
- ( ) Trata-se de um protocolo de camada de rede c. que adota o princípio de comutação de circuitos para transmissão de dados.
- ( ) Fornece um serviço confiável de transmissão de d. dados sobre circuitos virtuais de comunicação.
- e. (X) Trata-se de um protocolo de camada de rede que adota o princípio de comutação de pacotes para transmissão de dados.

**46.** Assinale a alternativa que especifica **corretamente** o tamanho dos endereços IP nas versões 4 (IPv4) e 6 (IPv6) deste protocolo:

- ( ) 16 bits em ambas. a.
- ( ) 32 bits em ambas. b.
- ( ) 16 e 32 bits, respectivamente. c.
- ( ) 32 e 64 bits, respectivamente. d.
- ( X ) 32 e 128 bits, respectivamente. e.

**47.** Assinale a alternativa que contém a sigla do protocolo utilizado por máquinas de uma rede para obtenção automática de endereços IP e outros parâmetros, como o gateway padrão, a máscara da sub-rede e os endereços de servidores DNS.

- ( ) ARP a.
- ( ) PPP b.
- c. ( X ) DHCP
- ( ) ICMP d.
- ( ) UDP e.

**48.** Assinale a alternativa **correta** a respeito das portas TCP e UDP.

- a. (X) Portas TCP e UDP podem ser bloqueadas pelo firewall da rede.
- b. () Um número de porta TCP ou UDP identifica unicamente uma aplicação na rede.
- ( ) As portas TCP e UDP são identificadas por c. números binários de 32 bits.
- d. () Os números de porta são comuns ao TCP e ao UDP, ou seja, a alocação de uma porta com determinado número em um protocolo impede o uso da mesma porta no outro.
- ( ) As portas de número 0 a 1023 são reservadas e. para comunicação entre roteadores da rede.

**49.** Assinale a alternativa que descreve **corretamente** a função do arquivo '/etc/resolv.conf' em máquinas com sistema operacional Linux.

- ( ) Definir o endereço IP da máquina. a.
- ( ) Definir o nome de domínio da máquina. b.
- ( ) Especificar o domínio ao qual pertence a má-c. quina.
- d. (X) Especificar os endereços dos servidores DNS utilizados pela máquina.
- e. () Especificar o endereço do *gateway* utilizado pela máquina para se comunicar com a rede externa.

**50.** Suponha uma máquina cujo endereço IP é '192.168.0.1'. A respeito desta máquina e de seu endereço IP, é **correto** afirmar:

- ( ) Este endereço identifica a máquina unicamen-a. te na rede Internet.
- b. (X) Trata-se de um endereço válido apenas na rede interna na qual a máquina está conectada.
- ( ) Com base neste endereço, é possível afirmar c. que esta máquina é um roteador de rede.
- ( ) Os dois primeiros números que compõem d. este endereço IP (ou seja, '192.168') identificam unicamente na Internet a rede à qual esta máquina está conectada.
- e. () Os três primeiros números que compõem este endereço IP (ou seja, '192.168.0') identificam unicamente na Internet a rede à qual esta máquina está conectada.

**51.** A respeito do protocolo HTTP, é **correto** afirmar:

- ( ) É um protocolo de comunicação segura entre a. servidores e navegadores Web.
- ( ) É um protocolo da camada de transporte, uti-b. lizado para transferência de páginas da Web entre servidores e navegadores Web.
- c. (X) É um protocolo da camada de aplicação, utilizado para envio de requisições de acesso a páginas da Web.
- ( ) É um protocolo sem conexão, baseado no d. protocolo UDP, utilizado para comunicação entre navegadores e servidores Web.
- ( ) É um protocolo que emprega o protocolo e. TCP para estabelecimento de conexões entre navegadores Web.

**52.** Assinale a alternativa que descreve corretamente a saída gerada pela execução do comando 'nslookup www.sc.gov.br'.

- ( ) Exibe a página inicial do site 'www.sc.gov.br'. a.
- ( ) Exibe o caminho até o servidor 'www.sc.gov.br'. b.
- ( ) Verifica se a máquina 'www.sc.gov.br' está c. acessível.
- ( ) Estabelece uma conexão remota com o servi-d. dor 'www.sc.gov.br'.
- e. (X) Busca no DNS o endereço IP da máquina cujo nome de domínio é 'www.sc.gov.br'.

**53.** No sistema operacional Windows XP, usuários com contas limitadas, ou seja, sem privilégio de administrador do sistema, possuem permissão para:

- ( X ) Alterar ou remover sua própria senha. a.
- b. () Acessar e ler todos os arquivos que não sejam particulares.
- ( ) Instalar programas e dispositivos de hardware. c.
- ( ) Alterar o nome da sua própria conta. d.
- ( ) Criar novas contas de usuário limitadas. e.

**54.** Verifique a veracidade das seguintes afirmações a respeito do firewall do sistema operacional Windows XP SP2.

- O Firewall do Windows ajuda a impedir que vírus e vermes (worms) infectem o computador a partir de outras máquinas da rede. I.
- II. O Firewall do Windows solicita a autorização do usuário quando novas aplicações instaladas na sua máquina tentam acessar a rede.
- III. Spam (e-mail não solicitado) e e-mails com anexos perigosos são bloqueados pelo Firewall do Windows.

Dentre as afirmativas apresentadas, é (são) **verdadeira(s)**:

- ( ) Apenas a afirmativa I. a.
- b. () Apenas a afirmativa II.
- ( ) Apenas a afirmativa III. c.
- d. (X) Apenas as afirmativas I e II.
- e. ( ) As afirmativas I, II e III.

**55.** A respeito da certificação digital, utilizada para fins de segurança em sistemas computacionais, é **correto** afirmar:

- ( ) Certificados digitais não podem ser revogados. a.
- b. (X) Certificados digitais são utilizados para autenticação de indivíduos e de sites da Web.
- ( ) Um certificado digital, uma vez emitido, pos-c. sui validade indefinida.
- ( ) Um certificado digital contém a chave privada d. do sujeito a ele associado.
- e. () Certificados digitais podem ser emitidos exclusivamente por autoridades certificadoras confiáveis.

**56.** Analise as afirmações abaixo, a respeito de violações de segurança, e identifique quais dessas afirmações estão corretas.

- Um keylogger é um código malicioso (malware) que, ao ser instalado em uma máquina, registra as teclas digitadas pelo usuário, geralmente com o intuito de obter senhas, números de contas bancárias e de cartões de crédito. I.
- Um vírus de computador é um programa II. aparentemente benigno que, ao ser executado, instala códigos maliciosos na máquina do usuário sem que o mesmo perceba.
- Nas fraudes denominadas cavalo de tróia III. (trojan horse), fraudadores enviam e-mails passando-se por instituições bancárias, grandes empresas ou órgãos do governo, com o intuito de obter os dados pessoais e financeiros do usuário.
- IV. Um worm (verme) é um programa capaz de explorar vulnerabilidades dos sistemas computacionais, com o intuito de se propagar automaticamente de um computador para outro através da rede.

Dentre as afirmações apresentadas, estão **corretas**:

- ( ) Apenas as afirmações I e II. a.
- b. (X) Apenas as afirmações I e IV.
- ( ) Apenas as afirmações III e IV. c.
- d. () Apenas as afirmações I, II e III.
- ( ) Apenas as afirmações II, III e IV. e.

**57.** Assinale a alternativa que descreve de maneira **correta** o software iptables, utilizado no sistema operacional Linux.

- ( ) Trata-se de um software de roteamento de a. datagramas na rede Internet.
- ( ) Trata-se de um serviço para alocação dinâmi-b. ca de endereços IP.
- ( ) Consiste em um aplicativo para definição dos c. endereços IP das máquinas de uma rede local.
- ( ) Consiste em um serviço de mapeamento de d. nomes de domínio em endereços IP, que é executado em servidores DNS.
- e.  $(X)$  Trata-se de um programa utilizado em firewalls que permite a definição de regras para filtragem de datagramas IP, com base em informações contidas em seus cabeçalhos.

**58.** Um dos mecanismos básicos de segurança impostos a usuários de sistemas Linux e outras variantes do Unix consiste no controle de permissões de acesso a arquivos. A esse respeito, é **correto** afirmar:

- ( ) Arquivos com permissão de acesso 'rwx------' a. podem ser lidos apenas pelo usuário que os criou.
- b. () A permissão de acesso 'rw-r-----' autoriza a leitura e a escrita para o proprietário do arquivo, e somente a leitura para os demais usuários do sistema.
- c. (X) O usuário root (administrador do sistema) tem acesso a todos os arquivos do sistema, independentemente das permissões de acesso associadas aos arquivos.
- ( ) As permissões de acesso podem ser modifica-d. das com o comando 'chown'.
- ( ) Um arquivo com a permissão de acesso e. '--x--x--x' pode ser removido por qualquer usuário do sistema.
- **59.** Analise a veracidade das afirmações a seguir:
	- O protocolo TLS/SSL utiliza tanto criptografia simétrica quanto assimétrica. I.
	- O protocolo HTTPS, utilizado para acessar sites da Web com segurança, é também utilizado comumente por sistemas de comércio eletrônico e Internet Banking. II.
	- III. O protocolo TCP provê um canal de comunicação seguro entre duas máquinas da rede.

Estão **corretas**, dentre as afirmações acima:

- ( ) Apenas a afirmação I. a.
- b. (X) Apenas as afirmações I e II.
- ( ) Apenas as afirmações I e III. c.
- d. () Apenas as afirmações II e III.
- e. () As afirmações I, II e III.

**60.** Um dos grandes problemas enfrentados por usuários da Internet nos dias de hoje consiste no recebimento de mensagens de e-mail não-solicitadas, enviadas em massa, denominadas de spam ou lixo eletrônico. Verifique se as afirmações abaixo, a esse respeito, são verdadeiras.

- Mensagens de e-mail podem ser filtradas com base em listas negras, que contêm servidores que são fontes conhecidas de spam. I.
- II. A filtragem de spam é executada pelo servidor SMTP que efetua o envio da mensagem.
- III. Algumas mensagens de spam carregam anexos com códigos maliciosos, como vírus e worms (vermes).
- Alguns filtros de e-mail rejeitam automati-IV. camente mensagens oriundas de domínios inexistentes ou cujo endereço do remetente possui um formato inválido.
- Os servidores de e-mail mais modernos exigem V. a autenticação do usuário e utilizam canais de comunicação seguros, conseguindo, com isso, evitar por completo o recebimento de spam.

Dentre as afirmações apresentadas, são **verdadeiras**:

- ( ) Apenas as afirmações I e IV. a.
- b. (X) Apenas as afirmações I, III e IV.
- ( ) Apenas as afirmações II, III e V. c.
- d. () Apenas as afirmações I, II, III e IV.
- e. ( ) Apenas as afirmações I, III, IV e V.

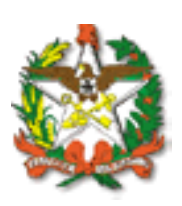

#### **Secretaria de Estado da Saúde** Rua Esteves Junior, 160 · 7° andar · Centro 88015-530 • Florianópolis • SC Fone: (48) 3221-2300 • http://www.saude.sc.gov.br

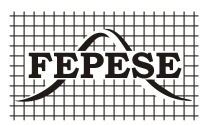

#### **FEPESE • Fundação de Estudos e Pesquisas Sócio-Econômicos** Campus Universitário • 88040-900 • UFSC • Florianópolis • SC

Fone/Fax: (48) 3233-0737 http://www.fepese.ufsc.br